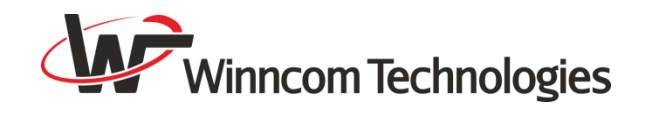

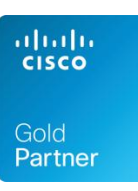

# **Клиентские контракты на техническую поддержку Cisco SMARTnet**

Cisco SMARTnet — это контракт на услуги технической поддержки, предоставляющий ИТ-персоналу возможность непосредственного обращения к инженерам центра технической поддержки Cisco TAC и ресурсам Cisco.com в любое время для быстрого получения квалифицированной поддержки с целью устранения неполадок сети и возможности отслеживания этих неполадок. Приобретая контракт Cisco SMARTnet, можно выбрать наиболее удобные варианты обслуживания для всех сетевых устройств.

## **Как приобрести сервисный контракт Cisco SMARTnet:**

Cisco SMARTnet можно приобрести через глобальную сеть высококвалифицированных партнеров. Ближайшего партнера можно найти с помощью средства поиска партнеров Cisco по адресу [www.cisco.com/go/partnerlocator.](http://www.cisco.com/go/partnerlocator)

Для этого Вам нужно сообщить дату начала действия сервисного контракта, серийный номер устройства, для которого он предназначен, а также контактные данные лиц, которым будет предоставлена информация по контракту

#### **Компоненты сервисов технической поддержки**

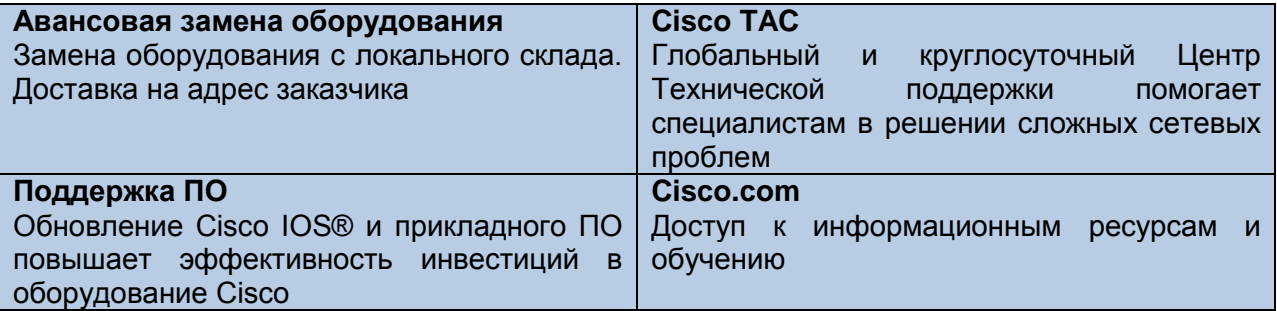

Вы можете получить больше информации о Cisco SMARTnet в офисах Winncom:

*Вы можете получить больше информации в офисах Winncom:* «А», офис 102, Тел: +7 (727) 318-75-17 Казахстан, Алматы, 050010, БЦ «Арай», ул. Казыбек-би 20

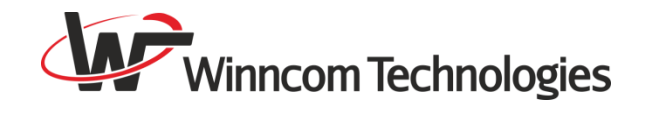

### **Авансовая замена оборудования**

В случае выхода из строя оборудования сервисный контракт Cisco SMARTnet позволит Вам получить нужную запасную часть на следующий рабочий день или в течение 4-х часов после открытия заявки на замену оборудования (RMA) (в зависимости от выбранного уровня поддержки).

#### **Уровни сервиса:**

**- 24x7x4** — авансовая замена оборудования, доставка в течение 4х часов с момента принятия решения о необходимости замены (открытия RMA) (24 часа в день, 7 дней в неделю).

**- 8x5x4** — авансовая замена оборудования, доставка в течение 4х часов с момента принятия решения о необходимости замены (открытия RMA) 8 часов в день, 5 дней в неделю (при условии, что заявка получена до 13:00 астанинского времени).

**- NBD** (Следующий рабочий день) — авансовая замена оборудования, доставка на следующий рабочий день в интервале 9:00 до 18:00 по местному времени (при условии, что заявка получена до 15:00 астанинского времени).

Для проверки доступности сервиса, воспользуйтесь инструментом **ServiceAvailabilityMatrix** <http://tools.cisco.com/apidc/sam/search.do>

#### **Порядок осуществления авансовой замены оборудования**

Если инженер центра технической поддержки в процессе работы над проблемой приходит к выводу о необходимости замены устройства или его компонентов, он осуществляет авторизацию замены (RMA) с присвоением данной замене регистрационного номера.

Информация о замене поступает на локальный склад (для 4х часовых контрактов) запасных частей Cisco. Доставка осуществляется по адресу расположения оборудования курьерской службой.

Для SMARTnet 8x5x4, RMA открытый после 13:00 по локальному времени и для SMARTnet8х5хNBD, открытый после 15:00 по астанинскому времени, переходит на следующий рабочий день (процесс предоставления замены сдвигается на один рабочий день).

Возврат неисправного оборудования или его компонентов осуществляется также через локальный склад запасных частей. Неисправное оборудование можно вернуть через того же курьера, который доставил замену, либо, если такой возможности нет, это можно сделать в течение 30 календарных дней, связавшись с локальным складом запасных частей.

Вы можете получить больше информации о Cisco SMARTnet в офисах Winncom:

*Вы можете получить больше информации в офисах Winncom:* «А», офис 102, Тел: +7 (727) 318-75-17 Казахстан, Алматы, 050010, БЦ «Арай», ул. Казыбек-би 20

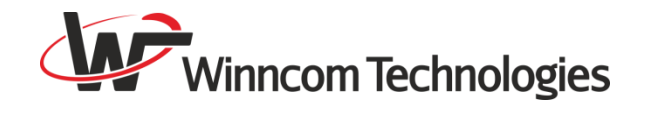

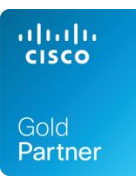

## **Центр технической поддержки Cisco TAC**

Центр технической поддержки Cisco TAC предоставляет Вам быстрый доступ к технологическим экспертам с опытом диагностики и решения самых сложных проблем. Cisco TAC обладает развитой системой управления запросами, которая позволяет оперативно направить проблему в соответствующую технологическую команду. Если проблема осталась нерешенной в заданный период, ее переводят на следующий уровень поддержки. Cisco TAC предоставляет круглосуточную поддержку по всему миру, в том числе и на русском языке.

#### **Последовательность действий при возникновении проблемы:**

В случае возникновения проблемы Заказчик должен сообщить о ней непосредственно в Центр Технической Поддержки Cisco TAC одним из следующих способов:

- При помощи веб-интерфейса, заполнив форму по одной из следующих ссылок:

Для получения поддержки на русском языке с понедельника по пятницу с 13.00 до 21.00 по астанинскому времени [http://tools.cisco.com/ Support/tsloc/LaunchServiceRequestAction.](http://tools.cisco.com/%20Support/tsloc/LaunchServiceRequestAction.%20do?userLocale=ru%1f%1f_ru)  [do?userLocale=ru\\_ru](http://tools.cisco.com/%20Support/tsloc/LaunchServiceRequestAction.%20do?userLocale=ru%1f%1f_ru)

В остальное время Вы можете воспользоваться круглосуточной поддержкой 24х7 на английском языке [http://tools.cisco.com/ServiceRequestTool/ create/launch.do](http://tools.cisco.com/ServiceRequestTool/%20create/launch.do)

- По электронной почте: [tac@cisco.com](mailto:tac@cisco.com)

- По телефонам: 8 800 121 4321 (наберите 8, подождите до 2-го сигнала, затем наберите остальные цифры), Затем наберите PIN, 800 721 7549

#### **При обращении в центр технической поддержки инженер Заказчика должен иметь следующую информацию:**

- Номер контракта SMARTnet XXXXXXX
- CCO User ID имя пользователя на Cisco.com
- Парт-номер устройства/модуля
- Серийный номер устройства/модуля
- Краткое описание проблемы

Вы можете получить больше информации о Cisco SMARTnet в офисах Winncom:

*Вы можете получить больше информации в офисах Winncom:* «А», офис 102, Тел: +7 (727) 318-75-17 Казахстан, Алматы, 050010, БЦ «Арай», ул. Казыбек-би 20

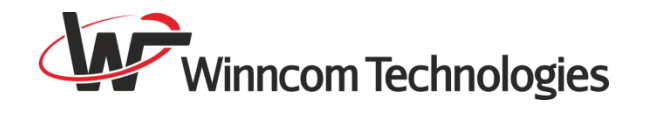

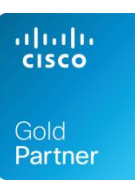

## **Обновление программного обеспечения**

По требованию заказчика, SMARTnet предоставляет:

- Апгрейды ПО (major releases)- обновление цифры версии ПО: [(x).x.x]
- Апдейты ПО (minor releases) обновление цифры версии ПО: [x. (x).x]
- Исправление ошибок (Bug Fixes)

Вы можете получить эти обновления на сайте [www.cisco.com](http://www.cisco.com/) 24 часа в сутки, 7 дней в неделю. Найти и загрузить новые версии программных средств Вы можете на сайте

[http://software.cisco.com/download/navigator. html?a=a&i=rch](http://software.cisco.com/download/navigator.%20html?a=a&i=rch)

Кроме этого, получение обновлений программного обеспечения Cisco IOS возможно при помощи веб-приложения Cisco SoftwareCenter, расположенного по ссылке http://software.cisco.com/download/navigator.html?a=a&i=rch

# **Доступ к сайту Cisco.com**

Зарегистрированные пользователи сайта [www.cisco.com](http://www.cisco.com/) получают немедленный открытый доступ к информации, ресурсам и системам Cisco — то есть к тем же ресурсам, которыми пользуются специалисты Cisco TAC, поддерживающие вас по телефону. Web-сайт Cisco TAC доступен в любом месте в любое время. Он дает возможность заказчикам использовать мощь Интернета для быстрого доступа к критически важной информации, самообразования, быстрого решения сетевых проблем, и повышения общей производительности сети с помощью профилактических мер. Web-сайт Cisco TAC предоставляет решения, которые необходимы заказчикам для резкого сокращения простоев сети, повышения ее надежности и удовлетворения потребностей своих клиентов.

Более детальная информация о Cisco SMARTnet доступна по адресу: [http://www.cisco.com/web/RU/downloads/broch/Smartnet\\_Ext\\_Interactive\\_0922\\_RUS.pdf](http://www.cisco.com/web/RU/downloads/broch/Smartnet_Ext_Interactive_0922_RUS.pdf)

В случае возникновения вопросов по приобретению или использованию сервисов Cisco SMARTnet пишите нам на [sales.ca@winncom.com](mailto:sales.ca@winncom.com) или звоните по телефонам:

+7 (727) 318-75-17 Алматы,

+7 (7172) 73-11-42 Астана.

Вы можете получить больше информации о Cisco SMARTnet в офисах Winncom:

*Вы можете получить больше информации в офисах Winncom:* «А», офис 102, Тел: +7 (727) 318-75-17 Казахстан, Алматы, 050010, БЦ «Арай», ул. Казыбек-би 20